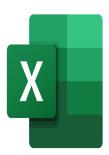

# Excel – Charts and Graphs

# **Description**

This Excel course will enable you to master the creation of graphs and diagrams, as well as their formatting.

### **Niveau**

Avancé

## **Course Content**

#### **Module 1: Charts**

- Creating a chart
- · Moving and resizing a chart
- · Apply a predefined chart layout or style
- Add or remove chart elements
- Manually change the layout and formatting of chart elements
- Select the most representative chart type
- Create a two axis chart
- Insert a trend line
- Save a graph as a template

# **Module 2: Graphic Objects**

- Insert shapes and connectors
- Formatting graphic objects
- Define the default style for your objects
- Use the Selection Pane

# Module 3: Graphical analysis of data

- · Create an age pyramid
- · Create an climatogram
- Create a bubble chart

#### Lab / Exercises

Practice exercises will be given at the end of each module

#### **Documentation**

Visit us at itta.net

• Digital course material included

## **Participant profiles**

• This module is intended for anyone who has to create and use graphs in the course of their jobs, as well as to make a graphic analysis of data

## **Prerequisites**

Prior to attending this training, participants should have a working knowledge of Microsoft Excel or have completed the following training modules: Excel - Fundamentals, Excel - Becoming more efficient and Excel - Preparing for data analysis

## **Objectives**

- Present their data in a visual way using the most appropriate graphics
- · Use graphical objects
- Create graphs for data analysis

# **Classroom Registration Price (CHF)**

400

**Virtual Classroom Registration Price (CHF)** 

375

**Duration (in Days)** 

0.5

Reference

**MOE-21**